# TP D'INFORMATIQUE 13 Parcours de graphe

Dans la suite, on considérera des graphes représentés sous forme de liste de listes d'adjacences, et on prendra comme exemple le graphe  $G$  suivant, à définir en Python :

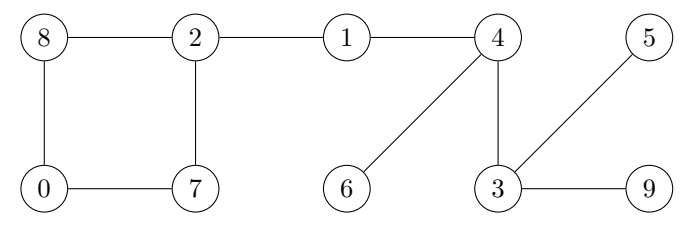

## 1 Parcours en largeur

On rappelle le pseudo-code du parcours en largeur :

```
fonction parcours_largeur(G,s)
les sommets sont initialement non marqués
on marque s
on crée une file vide F
on enfile s dans F
# s est visité
tant que F est non vide
     on défile un sommet u de F
     pour chaque v successeur non marqué de u
         on marque v
         on enfile v dans F
         # v est visité
```
1. Effectuer à la main un parcours en largeur du graphe  $G$  à partir du sommet 1.

2. On rappelle qu'une file peut se représenter en Python par un deque (double ended queue). L'instruction  $d = \text{deque}()$  permet de créer un deque vide, len(d) donne la longueur du deque d, d.append(a) permet d'ajouter un élément a dans d par la droite, et d.popleft() défile l'élément le plus à gauche dans d et le renvoie.

Afin de disposer de cette bibliothèque, écrire l'instruction from collections import deque

3. Écrire une fonction parcours\_largeur implémentant l'algorithme du parcours en largeur. La fonction renverra la liste des sommets visités dans l'ordre de leur visite.

# 2 Parcours en profondeur

### 2.1 Version récursive

On rappelle le pseudo-code du parcours en profondeur récursif :

```
fonction parcours_profondeur(G,s)
les sommets sont initialement non marqués
fonction visiter(u)
     on marque u
     # u est visité
     pour chaque v successeur de u
         si v est non marqué
             visiter(v)
visiter(s)
```
- 1. Effectuer à la main un parcours en profondeur récursif du graphe  $G$  à partir du sommet 1.
- 2. Écrire une fonction parcours\_profondeur\_rec implémentant l'algorithme du parcours en profondeur récursif. On notera bien que la fonction récursive est la fonction interne visiter.

#### 2.2 Version itérative

On rappelle le pseudo-code du parcours en profondeur itératif :

```
fonction parcours_profondeur(G,s)
les sommets sont initialement non marqués
on crée une pile vide P
on empile s dans P
tant que P est non vide
     on dépile un sommet u de P
     si u est non marqué
         on marque u
         # u est visité
         pour chaque v successeur non marqué de u
             on empile v
```
- 1. Effectuer à la main un parcours en profondeur du graphe  $G$  à partir du sommet 1.
- 2. Écrire une fonction parcours\_profondeur\_it implémentant l'algorithme du parcours en profondeur itératif. On implémentera la pile par une simple liste, en empilant avec append et dépilant avec pop.

## 3 Connexité

Pour tester si un graphe non orienté est connexe, il suffit d'observer si tous les sommets sont visités `a l'issue d'un parcours (en largeur ou en profondeur) depuis un sommet quelconque.

Ecrire une fonction est\_connexe prenant en argument un graphe non orienté et testant s'il est connexe. Déterminer la complexité de cette fonction.

## 4 Distances et plus courts chemins

Pour calculer les distances et plus courts chemins depuis un sommet source s dans un graphe (orient´e ou non orient´e), on utilise un parcours en largeur, dans lequel on maintient deux tableaux des distances et des prédécesseurs de chaque sommet. Le sommet s est à distance 0 et n'a pas de prédécesseur, puis à chaque fois qu'un sommet v est visité depuis un sommet u, on fixe la distance de v comme un plus la distance de u et le prédécesseur de v comme u.

- 1. Effectuer à la main cet algorithme sur le graphe  $G$ .
- 2. Ecrire une fonction distances prenant en argument un graphe et un sommet source et renvoyant les tableaux des distances et des prédécesseurs. Déterminer la complexité de cette fonction.
- 3. Écrire une fonction chemin prenant en argument un tel tableau de prédécesseurs et un sommet u, et renvoyant le chemin du sommet source à u, sous forme de liste.

### 5 Détection de cycles

On peut détecter la présence d'un cycle dans un graphe orienté à l'aide d'un parcours en profondeur récursif. Pour cela, on « surmarque » les sommets qui ne sont pas visités car déjà marqués. À la fin de la fonction visiter, on regarde si  $u$  est surmarqué. Si c'est le cas, puisque seuls les descendants de  $u$  ont été visités dans cet appel, on en déduit qu'on est en présence d'un cycle. Implémenter cet algorithme. Déterminer sa complexité.